# **PageSpeed Insights**

#### **Dispositivos Móveis**

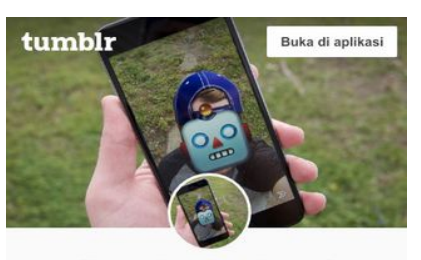

**Fyeaha Android** Aplikasi Android Terbaik **POSTING** APLIKASI EDIT FOTO SELEBGRAM

#### 5 Aplikasi Edit Foto Android Paling Populer

Sedang mencari Aplikasi Edit Foto Android terbaik? Jika demikian, jangan khawatir mengingat pada pertemuan kali ini DIYKamera bakal berbagi informasi seputar beberapa Aplikasi Edit Foto Android terbaik yang direkomendasikan. Sehingga, dengan mengetahui beberapa Aplikasi Edit Foto di ponsel Android maka teman-teman yang hobi Edit mengEdit Foto pun kini tak perlu lagi melalui PC, cukup melalui smartphone saja teman-teman sudah bisa melakukan Edition Eoto.<br>Lantas, kir**it di Dapatkan aplikasi Tumbir X** Android<br>terbaik yang direkomendasikan?

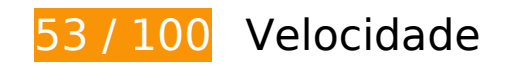

*Deve corrigir:* 

# **Ativar compactação**

A compactação de recursos com gzip ou deflate pode reduzir o número de bytes enviados pela rede.

[Ative a compactação](https://sitedesk.net/redirect.php?url=https%3A%2F%2Fdevelopers.google.com%2Fspeed%2Fdocs%2Finsights%2FEnableCompression) para os seguintes recursos a fim de diminuir o tamanho de transferência em 142,6 KiB (71% de redução).

- A compactação de https://static.tumblr.com/27gzhx7/Z5qorjizb/main-min.js pouparia 84 KiB (66% de redução).
- A compactação de https://static.tumblr.com/qexbavb/uw2pxzjxv/main-min.css pouparia 58,7 KiB (80% de redução).

# **Dispositivos Móveis**

# **Eliminar JavaScript e CSS de bloqueio de renderização no conteúdo acima da borda**

Sua página tem 2 recursos de script de bloqueio e 3 recursos de CSS de bloqueio. Isso causa um atraso na renderização de sua página.

Nenhuma parte do conteúdo acima da dobra em sua página seria renderizado sem aguardar o carregamento dos seguintes recursos. Tente adiar ou carregar de maneira assíncrona os recursos de bloqueio, ou incorpore in-line as partes fundamentais desses recursos diretamente ao HTML.

[Remova o JavaScript de bloqueio de renderização](https://sitedesk.net/redirect.php?url=https%3A%2F%2Fdevelopers.google.com%2Fspeed%2Fdocs%2Finsights%2FBlockingJS):

- https://assets.tumblr.com/assets/scripts/pre\_tumblelog.js?\_v=b9f848c06fcba7eaf305d4a7cb 7a1b98
- https://assets.tumblr.com/assets/scripts/tumblelog\_post\_message\_queue.js?\_v=a8fadfa499d 8cb7c3f8eefdf0b1adfdd

[Otimize a exibição de CSS](https://sitedesk.net/redirect.php?url=https%3A%2F%2Fdevelopers.google.com%2Fspeed%2Fdocs%2Finsights%2FOptimizeCSSDelivery) dos seguintes itens:

- https://assets.tumblr.com/client/prod/standalone/blog-networknpf/index.build.css?\_v=6e121b6530ce38be364bf1089290570b
- https://static.tumblr.com/qexbavb/uw2pxzjxv/main-min.css
- https://assets.tumblr.com/fonts/gibson/stylesheet.css?v=3

### **Otimizar imagens**

Formatar e compactar corretamente imagens pode economizar muitos bytes de dados.

[Otimize as seguintes imagens](https://sitedesk.net/redirect.php?url=https%3A%2F%2Fdevelopers.google.com%2Fspeed%2Fdocs%2Finsights%2FOptimizeImages) para diminuir o tamanho em 299,9 KiB (32% de redução).

- A compactação de https://66.media.tumblr.com/cb9acde64dcebc4724c2506d145ea8da/0ec d0971e16bcde3-04/s1280x1920/e58de4ccea69b254e7ecb137e557f77d963ad215.png pouparia 184,6 KiB (47% de redução).
- A compactação de https://static.tumblr.com/abc3f48e6c0365e13caa3baf920d6ef3/ldmps5c/ mVCq4gb9m/tumblr\_static\_9k05k5n3hpss8ocg08ckgwgok\_2048\_v2.jpg pouparia 46,1 KiB (16% de redução).
- A compactação de https://66.media.tumblr.com/edf63a485a2cf7f6756089b7c2ca573c/65be

04e263f6bc2f-f9/s1280x1920/468de08b3dbd7043a3aa20aef6f6d9fbb61b2f8b.jpg pouparia 38,4 KiB (37% de redução).

- A compactação de https://66.media.tumblr.com/80ba1cab117b163d4d823d7dcc46fe29/74d 9fca70dc7c607-eb/s1280x1920/2e4c4031e465644aa364ff9526fcb631f1c2b83a.jpg pouparia 18,8 KiB (25% de redução).
- A compactação de https://static.tumblr.com/abc3f48e6c0365e13caa3baf920d6ef3/ldmps5c/ mVCq4gb9m/tumblr\_static\_9k05k5n3hpss8ocg08ckgwgok\_640\_v2.jpg pouparia 9,9 KiB (16% de redução).
- A compactação de https://assets.tumblr.com/images/tumblr\_android\_icn\_2x.png?v=6af0d49 c3b4b8bae4e15fe43ee5d602e pouparia 1,2 KiB (66% de redução).
- A compactação de https://66.media.tumblr.com/979e739a35133032710f1362b87872cd/b55 aa5f56aaa8b3b-91/s128x128u\_c1/eb8d4e6c4b5db15c31ab40c3702b1bc71ff8e076.jpg pouparia 857 B (14% de redução).

# **Considere Corrigir:**

# **Aproveitar cache do navegador**

A definição de uma data de validade ou de uma idade máxima nos cabeçalhos de HTTP para recursos estáticos instrui o navegador a carregar os recursos transferidos anteriormente a partir do disco local e não por meio da rede.

[Aproveite o cache do navegador](https://sitedesk.net/redirect.php?url=https%3A%2F%2Fdevelopers.google.com%2Fspeed%2Fdocs%2Finsights%2FLeverageBrowserCaching) para os seguintes recursos que podem ser armazenados em cache:

- https://assets.tumblr.com/delivery/cdn.json (expiração não especificada)
- https://static.tumblr.com/27gzhx7/Z5qorjizb/main-min.js (expiração não especificada)
- https://static.tumblr.com/qexbavb/uw2pxzjxv/main-min.css (expiração não especificada)
- https://consent.cmp.oath.com/cmp3p.js (5 minutos)
- https://consent.cmp.oath.com/cmpStub.min.js (5 minutos)

# **Compactar CSS**

A compactação do código CSS pode economizar muitos bytes de dados e acelerar os tempos de download e de análise.

[Reduza a CSS](https://sitedesk.net/redirect.php?url=https%3A%2F%2Fdevelopers.google.com%2Fspeed%2Fdocs%2Finsights%2FMinifyResources) para os seguintes recursos a fim de diminuir o tamanho em 371 B (56% de redução).

Reduzir https://assets.tumblr.com/fonts/gibson/stylesheet.css?v=3 pouparia 371 B (56% de redução) após a compactação.

### **Compactar HTML**

A compactação do código HTML, incluindo qualquer JavaScript e CSS in-line contidas nele, pode economizar muitos bytes de dados e acelerar os tempos de download e de análise.

[Reduza o HTML](https://sitedesk.net/redirect.php?url=https%3A%2F%2Fdevelopers.google.com%2Fspeed%2Fdocs%2Finsights%2FMinifyResources) para os seguintes recursos a fim de diminuir o tamanho em 1,2 KiB (25% de redução).

- Reduzir https://assets.tumblr.com/assets/html/like\_iframe.html?\_v=66c22ab5319d742bca57 62b8d18f9d06 pouparia 584 B (25% de redução) após a compactação.
- Reduzir https://assets.tumblr.com/analytics.html? v=9f5febfd57a8a649c598d888f2d9e062 pouparia 340 B (20% de redução) após a compactação.
- Reduzir https://www.tumblr.com/yahoo\_cookie\_receiver.html?SIG=10vovn574;xcookie=r1pv4b9s6cz9v&o=3&f=1h pouparia 291 B (37% de redução) após a compactação.

# **4 regras corretas**

### **Evitar redirecionamentos da página de destino**

Sua página não tem redirecionamentos. Saiba mais sobre [como evitar os redirecionamentos da](https://sitedesk.net/redirect.php?url=https%3A%2F%2Fdevelopers.google.com%2Fspeed%2Fdocs%2Finsights%2FAvoidRedirects) [página de destino.](https://sitedesk.net/redirect.php?url=https%3A%2F%2Fdevelopers.google.com%2Fspeed%2Fdocs%2Finsights%2FAvoidRedirects)

### **Reduzir o tempo de resposta do servidor**

Seu servidor respondeu rapidamente. Saiba mais sobre a [otimização do tempo de resposta do](https://sitedesk.net/redirect.php?url=https%3A%2F%2Fdevelopers.google.com%2Fspeed%2Fdocs%2Finsights%2FServer)

#### **[Dispositivos Móveis](https://sitedesk.net/redirect.php?url=https%3A%2F%2Fdevelopers.google.com%2Fspeed%2Fdocs%2Finsights%2FServer)**

[servidor](https://sitedesk.net/redirect.php?url=https%3A%2F%2Fdevelopers.google.com%2Fspeed%2Fdocs%2Finsights%2FServer).

# **Compactar JavaScript**

Seu conteúdo JavaScript está reduzido. Saiba mais sobre [como reduzir o JavaScript.](https://sitedesk.net/redirect.php?url=https%3A%2F%2Fdevelopers.google.com%2Fspeed%2Fdocs%2Finsights%2FMinifyResources)

### **Priorizar o conteúdo visível**

Você tem conteúdo acima da dobra com a prioridade correta. Saiba mais sobre [como priorizar o](https://sitedesk.net/redirect.php?url=https%3A%2F%2Fdevelopers.google.com%2Fspeed%2Fdocs%2Finsights%2FPrioritizeVisibleContent) [conteúdo visível](https://sitedesk.net/redirect.php?url=https%3A%2F%2Fdevelopers.google.com%2Fspeed%2Fdocs%2Finsights%2FPrioritizeVisibleContent).

# **100 / 100** Experiência de utilizador

 **5 regras corretas** 

# **Evitar plug-ins**

Parece que sua página não usa plug-ins, o que previne o uso de conteúdos em muitas plataformas. Saiba mais sobre a importância de [evitar plug-ins.](https://sitedesk.net/redirect.php?url=https%3A%2F%2Fdevelopers.google.com%2Fspeed%2Fdocs%2Finsights%2FAvoidPlugins)

### **Configure o visor**

Sua página especifica um visor que corresponde ao tamanho do dispositivo. Isso permite que ela seja exibida apropriadamente em todos os dispositivos. Saiba mais sobre a [configuração de visores](https://sitedesk.net/redirect.php?url=https%3A%2F%2Fdevelopers.google.com%2Fspeed%2Fdocs%2Finsights%2FConfigureViewport).

### **Dimensionar o conteúdo para se ajustar à janela de visualização**

Os conteúdos da sua página se ajustam à janela de visualização. Saiba mais sobre [como](https://sitedesk.net/redirect.php?url=https%3A%2F%2Fdevelopers.google.com%2Fspeed%2Fdocs%2Finsights%2FSizeContentToViewport) [dimensionar o conteúdo para se ajustar à janela de visualização](https://sitedesk.net/redirect.php?url=https%3A%2F%2Fdevelopers.google.com%2Fspeed%2Fdocs%2Finsights%2FSizeContentToViewport).

**Tamanho apropriado dos pontos de toque**

Todos os links/botões da sua página são grandes o suficiente para que um usuário toque com

#### **Dispositivos Móveis**

facilidade no touchscreen. Saiba mais sobre o [tamanho apropriado dos pontos de toque.](https://sitedesk.net/redirect.php?url=https%3A%2F%2Fdevelopers.google.com%2Fspeed%2Fdocs%2Finsights%2FSizeTapTargetsAppropriately)

# **Use tamanhos de fonte legíveis**

O texto na sua página é legível. Saiba mais sobre o [uso de tamanhos de fonte legíveis](https://sitedesk.net/redirect.php?url=https%3A%2F%2Fdevelopers.google.com%2Fspeed%2Fdocs%2Finsights%2FUseLegibleFontSizes).

#### **Desktop**

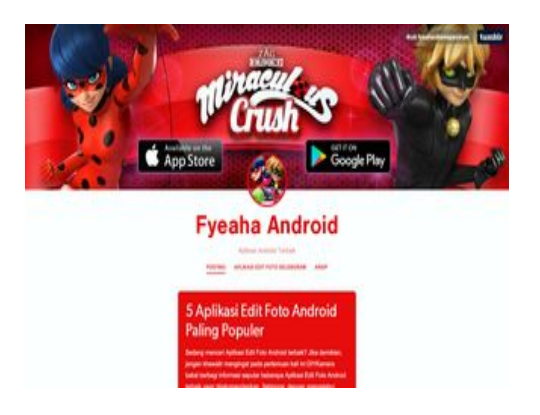

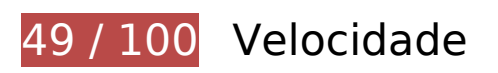

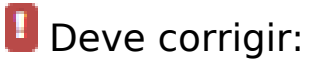

# **Ativar compactação**

A compactação de recursos com gzip ou deflate pode reduzir o número de bytes enviados pela rede.

[Ative a compactação](https://sitedesk.net/redirect.php?url=https%3A%2F%2Fdevelopers.google.com%2Fspeed%2Fdocs%2Finsights%2FEnableCompression) para os seguintes recursos a fim de diminuir o tamanho de transferência em 142,6 KiB (71% de redução).

- A compactação de https://static.tumblr.com/27gzhx7/Z5qorjizb/main-min.js pouparia 84 KiB (66% de redução).
- A compactação de https://static.tumblr.com/edaz59p/WSXq0jypd/main-min.css pouparia 58,6 KiB (80% de redução).

# **Eliminar JavaScript e CSS de bloqueio de renderização no conteúdo acima da borda**

Sua página tem 2 recursos de script de bloqueio e 3 recursos de CSS de bloqueio. Isso causa um atraso na renderização de sua página.

Nenhuma parte do conteúdo acima da dobra em sua página seria renderizado sem aguardar o carregamento dos seguintes recursos. Tente adiar ou carregar de maneira assíncrona os recursos de bloqueio, ou incorpore in-line as partes fundamentais desses recursos diretamente ao HTML.

[Remova o JavaScript de bloqueio de renderização](https://sitedesk.net/redirect.php?url=https%3A%2F%2Fdevelopers.google.com%2Fspeed%2Fdocs%2Finsights%2FBlockingJS):

- https://assets.tumblr.com/assets/scripts/pre\_tumblelog.js?\_v=b9f848c06fcba7eaf305d4a7cb 7a1b98
- https://assets.tumblr.com/assets/scripts/tumblelog\_post\_message\_queue.js?\_v=a8fadfa499d 8cb7c3f8eefdf0b1adfdd

[Otimize a exibição de CSS](https://sitedesk.net/redirect.php?url=https%3A%2F%2Fdevelopers.google.com%2Fspeed%2Fdocs%2Finsights%2FOptimizeCSSDelivery) dos seguintes itens:

- https://assets.tumblr.com/client/prod/standalone/blog-networknpf/index.build.css?\_v=6e121b6530ce38be364bf1089290570b
- https://static.tumblr.com/edaz59p/WSXq0jypd/main-min.css
- https://assets.tumblr.com/fonts/gibson/stylesheet.css?v=3

# **Otimizar imagens**

Formatar e compactar corretamente imagens pode economizar muitos bytes de dados.

[Otimize as seguintes imagens](https://sitedesk.net/redirect.php?url=https%3A%2F%2Fdevelopers.google.com%2Fspeed%2Fdocs%2Finsights%2FOptimizeImages) para diminuir o tamanho em 840,5 KiB (39% de redução).

- A compactação de https://static.tumblr.com/edaz59p/4Hqq0m24m/img\_1040.jpg pouparia 327,2 KiB (38% de redução).
- A compactação de https://66.media.tumblr.com/cb9acde64dcebc4724c2506d145ea8da/0ec d0971e16bcde3-04/s1280x1920/e58de4ccea69b254e7ecb137e557f77d963ad215.png pouparia 184,6 KiB (47% de redução).

#### **Desktop**

- A compactação e o redimensionamento de https://66.media.tumblr.com/8acc5385bdd4b726 7a84f807aa772125/29d9eafa28f5c0da-1d/s1280x1920/1e8cc1e6b193df5d6c0ab8f59fd83e4 d4b2b320b.jpg poderiam poupar 111,4 KiB (redução de 77%).
- A compactação e o redimensionamento de https://66.media.tumblr.com/1792322195d05c35 a1a9b1cbe52d7d93/3f1cfed18ddc34f9-cf/s1280x1920/7089d9c12e4a7468201e273278cbe0 c8097f6bb2.jpg poderiam poupar 82 KiB (redução de 76%).
- A compactação de https://static.tumblr.com/abc3f48e6c0365e13caa3baf920d6ef3/ldmps5c/ mVCq4gb9m/tumblr\_static\_9k05k5n3hpss8ocg08ckgwgok\_2048\_v2.jpg pouparia 46,1 KiB (16% de redução).
- A compactação de https://66.media.tumblr.com/edf63a485a2cf7f6756089b7c2ca573c/65be 04e263f6bc2f-f9/s1280x1920/468de08b3dbd7043a3aa20aef6f6d9fbb61b2f8b.jpg pouparia 38,4 KiB (37% de redução).
- A compactação de https://static.tumblr.com/edaz59p/fwpq0id6z/avatar.jpg pouparia 31,6 KiB (20% de redução).
- A compactação de https://66.media.tumblr.com/80ba1cab117b163d4d823d7dcc46fe29/74d 9fca70dc7c607-eb/s1280x1920/2e4c4031e465644aa364ff9526fcb631f1c2b83a.jpg pouparia 18,8 KiB (25% de redução).
- A compactação de https://66.media.tumblr.com/979e739a35133032710f1362b87872cd/b55 aa5f56aaa8b3b-91/s64x64u\_c1/793b4a98c377c5c0bc0ee04c71aca8263b4b33fd.jpg pouparia 344 B (16% de redução).

# **Considere Corrigir:**

# **Aproveitar cache do navegador**

A definição de uma data de validade ou de uma idade máxima nos cabeçalhos de HTTP para recursos estáticos instrui o navegador a carregar os recursos transferidos anteriormente a partir do disco local e não por meio da rede.

[Aproveite o cache do navegador](https://sitedesk.net/redirect.php?url=https%3A%2F%2Fdevelopers.google.com%2Fspeed%2Fdocs%2Finsights%2FLeverageBrowserCaching) para os seguintes recursos que podem ser armazenados em cache:

- https://assets.tumblr.com/delivery/cdn.json (expiração não especificada)
- https://static.tumblr.com/27gzhx7/Z5qorjizb/main-min.js (expiração não especificada)
- https://static.tumblr.com/edaz59p/4Hqq0m24m/img\_1040.jpg (expiração não especificada)
- https://static.tumblr.com/edaz59p/WSXq0jypd/main-min.css (expiração não especificada)
- https://static.tumblr.com/edaz59p/fwpq0id6z/avatar.jpg (expiração não especificada)

#### **Desktop**

- https://consent.cmp.oath.com/cmp3p.js (5 minutos)
- https://consent.cmp.oath.com/cmpStub.min.js (5 minutos)

# **Compactar CSS**

A compactação do código CSS pode economizar muitos bytes de dados e acelerar os tempos de download e de análise.

[Reduza a CSS](https://sitedesk.net/redirect.php?url=https%3A%2F%2Fdevelopers.google.com%2Fspeed%2Fdocs%2Finsights%2FMinifyResources) para os seguintes recursos a fim de diminuir o tamanho em 371 B (56% de redução).

Reduzir https://assets.tumblr.com/fonts/gibson/stylesheet.css?v=3 pouparia 371 B (56% de redução) após a compactação.

# **Compactar HTML**

A compactação do código HTML, incluindo qualquer JavaScript e CSS in-line contidas nele, pode economizar muitos bytes de dados e acelerar os tempos de download e de análise.

[Reduza o HTML](https://sitedesk.net/redirect.php?url=https%3A%2F%2Fdevelopers.google.com%2Fspeed%2Fdocs%2Finsights%2FMinifyResources) para os seguintes recursos a fim de diminuir o tamanho em 1,2 KiB (25% de redução).

- Reduzir https://assets.tumblr.com/assets/html/like\_iframe.html?\_v=66c22ab5319d742bca57 62b8d18f9d06 pouparia 584 B (25% de redução) após a compactação.
- Reduzir https://assets.tumblr.com/analytics.html? v=9f5febfd57a8a649c598d888f2d9e062 pouparia 340 B (20% de redução) após a compactação.
- Reduzir https://www.tumblr.com/yahoo\_cookie\_receiver.html?SIG=10va7f39g;xcookie=q24fwy9s6cz9b&o=3&f=br pouparia 291 B (37% de redução) após a compactação.

# **Desktop**

# **Evitar redirecionamentos da página de destino**

Sua página não tem redirecionamentos. Saiba mais sobre [como evitar os redirecionamentos da](https://sitedesk.net/redirect.php?url=https%3A%2F%2Fdevelopers.google.com%2Fspeed%2Fdocs%2Finsights%2FAvoidRedirects) [página de destino.](https://sitedesk.net/redirect.php?url=https%3A%2F%2Fdevelopers.google.com%2Fspeed%2Fdocs%2Finsights%2FAvoidRedirects)

# **Reduzir o tempo de resposta do servidor**

No teste, seu servidor respondeu em 0,20 segundo.

# **Compactar JavaScript**

Seu conteúdo JavaScript está reduzido. Saiba mais sobre [como reduzir o JavaScript.](https://sitedesk.net/redirect.php?url=https%3A%2F%2Fdevelopers.google.com%2Fspeed%2Fdocs%2Finsights%2FMinifyResources)

# **Priorizar o conteúdo visível**

Você tem conteúdo acima da dobra com a prioridade correta. Saiba mais sobre [como priorizar o](https://sitedesk.net/redirect.php?url=https%3A%2F%2Fdevelopers.google.com%2Fspeed%2Fdocs%2Finsights%2FPrioritizeVisibleContent) [conteúdo visível](https://sitedesk.net/redirect.php?url=https%3A%2F%2Fdevelopers.google.com%2Fspeed%2Fdocs%2Finsights%2FPrioritizeVisibleContent).